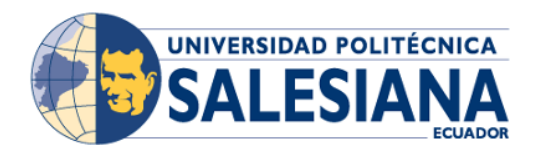

## **FORMULARIO DE REGISTRO DE ASIGNATURAS**

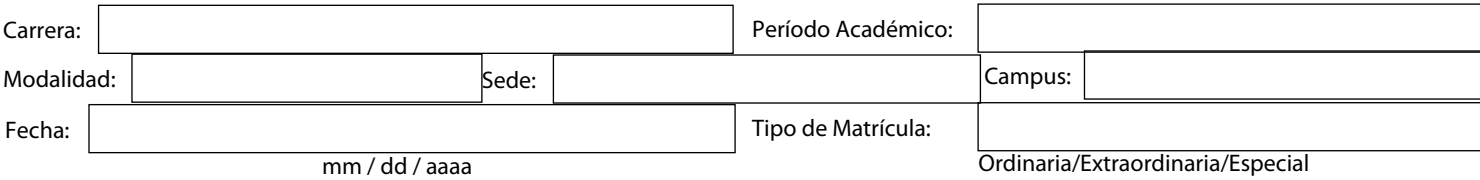

## **1. DATOS PERSONALES**

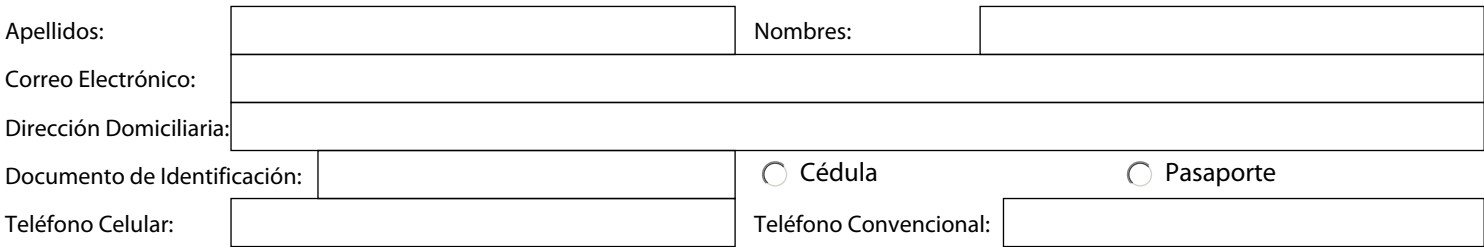

## **2. INSCRIPCIÓN DE ASIGNATURAS**

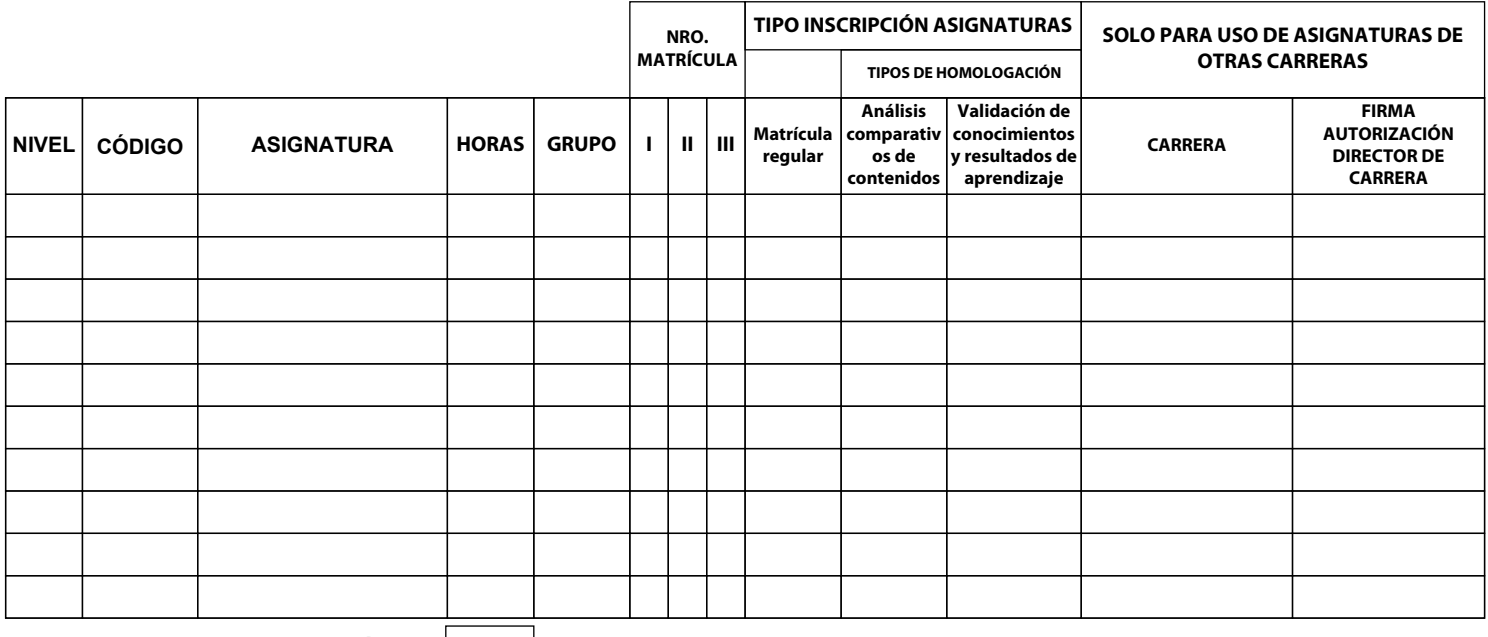

**Total Horas:**

 $\overline{\phantom{a}}$ 

\* Los códigos y nombres de asignaturas puede revisarlas en su Récord Académico desde la pagina web oficial de la Universidad Politécnica Salesiana www.ups.edu.ec \* El número total de asignaturas que debe inscribir el estudiante no deberá superar un total de 800 horas por período académico.

\* Las asignaturas inscritas como "Homologación por Análisis Comparativos de Contenidos" y "Homologación por Validación de Conocimientos y Resultados de Aprendizaje" no contabilizan el número de horas.

## **3. DATOS DE FACTURACIÓN**

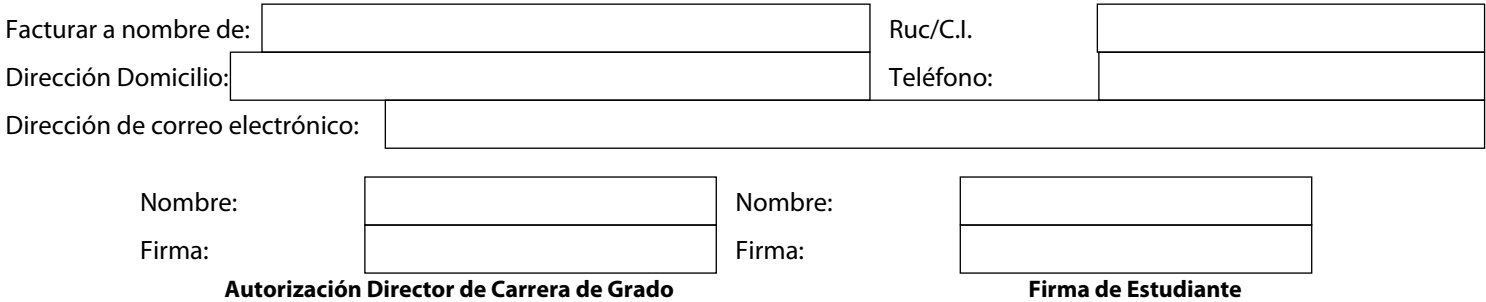